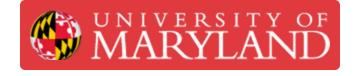

## BK Precision DC Power Supply: Series and Parallel Modes

How to use the series and parallel modes on the BK Precision DC Power Supply.

Written By: Cosimos Sivan Cendo

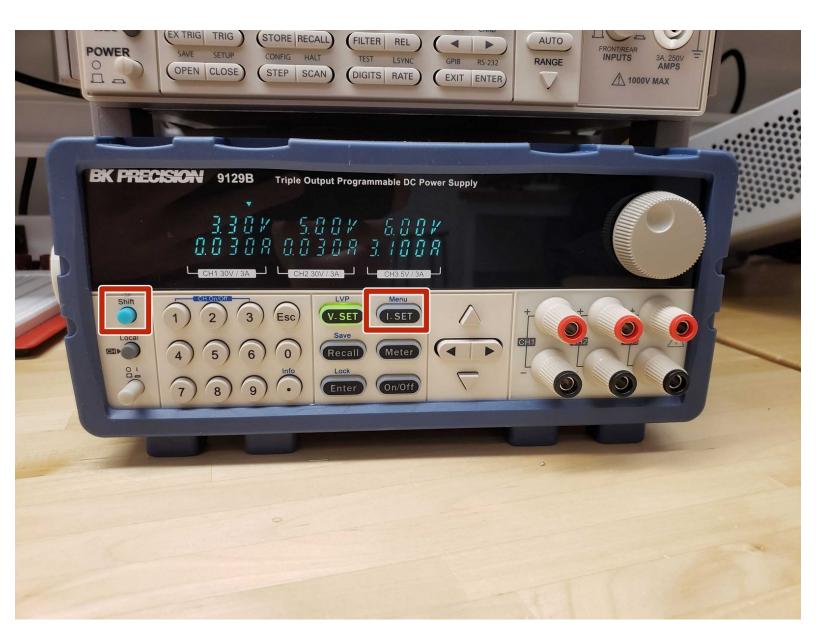

This document was generated on 2022-06-10 12:24:54 PM (MST).

## Step 1 — Navigating the menu

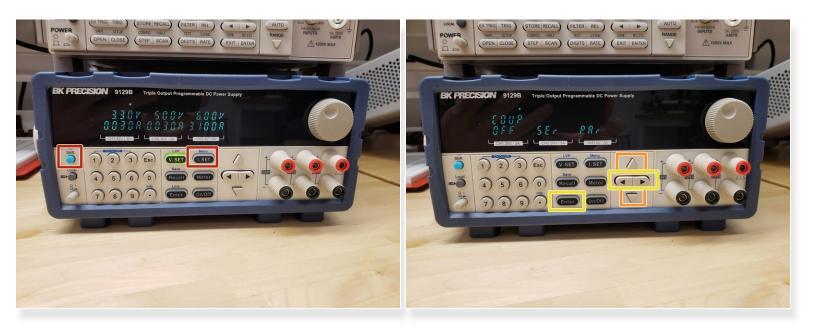

- Press Shift + Menu to access the settings menu
- Use the up/down arrow keys to scroll to the *Coup* (coupling) settings
- Use the left/right arrow keys and Enter to set the coupling

This document was generated on 2022-06-10 12:24:54 PM (MST).

## Step 2 — Series vs parallel

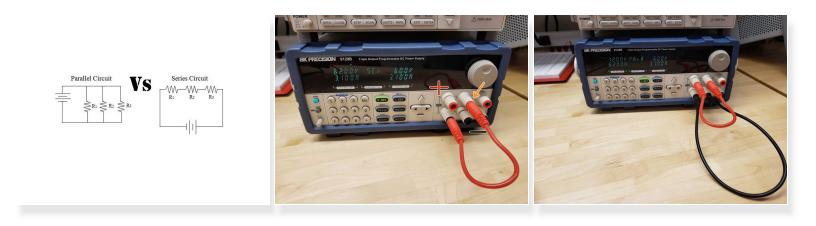

- Ser (series) will place the first two outputs in series, doubling the usable voltage
  - This also allows you to have positive and negative voltage rails if you use the point in the middle of the two outputs as ground
- Par (parallel) will place the first two outputs in parallel, doubling the usable current
- Connect the outputs with wires as shown to use these modes

This document was generated on 2022-06-10 12:24:54 PM (MST).